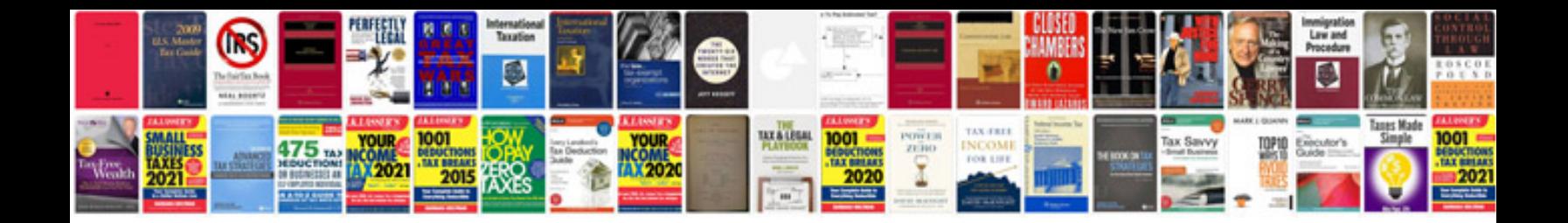

**Vtu web programming lab manual**

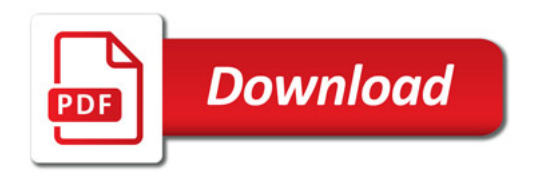

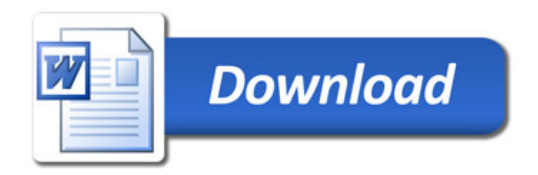